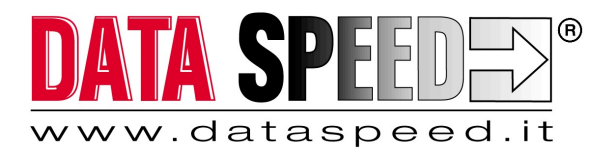

SEDE LEGALE E OPERATIVA: Via G. Matteotti, 21/A – 40057 Cadriano di Granarolo dell'Emilia (BO) Tel. 051/76.33.14 – Fax. 051/76.33.13 DEPOSITO OPERATIVO - BO: Via Giulio Pastore 37/39 – 40056 Crespellano Valsamoggia (BO) DEPOSITO OPERATIVO - TO: Strada del Portone 129 – 10095 Grugliasco (TO)

# INFORMATIVA COOKIE

L'informativa di seguito riportata, relativa all'uso di cookie su questo sito web, è resa all'utente/navigatore in attuazione del provvedimento del Garante per la protezione dei dati personali dell'8 maggio 2014 "Individuazione delle modalità semplificate per l'informativa e l'acquisizione del consenso per l'uso dei cookie" e nel rispetto dell'art. 13 del GDPR (Reg. Ue n. 679/2016)

L'informativa è predisposta ed aggiornata da DATA SPEED S.r.l. - Via Giacomo Matteotti 21/A - 40057 Cadriano di Granarolo dell'Emilia (BO), gestore del sito web e Titolare del trattamento di dati personali ad esso connessi.

L'azienda ha nominato in DPO contattabile all'indirizzo dpo@dataspeedshop.it

Ogni ulteriore richiesta circa l'utilizzo dei cookie nel presente sito web può essere inviata al seguente indirizzo email: info@dataspeed.it. Al medesimo indirizzo è possibile scrivere per esercitare i diritti previsti dal Codice a favore dell'interessato (artt.15 e ss Reg. UE n. 679/2016) ad esempio: accesso, cancellazione, aggiornamento, portabilità, rettificazione, integrazione, ecc.), nonché proporre reclamo dinanzi ad un'Autorità di Controllo ove ritenesse leso uno dei predetti diritti (ad esempio in Italia il Garante Privacy). I dati personali sono trattati in ogni caso da specifici autorizzati e non sono comunicati né diffusi.

# Quali cookie sono utilizzati su questo sito?

Su questo sito web sono utilizzati:

- cookie tecnici, finalizzati a garantire la corretta fruizione dei contenuti del sito;
- cookie di terza parte come strumento di analisi anonima ed aggregata circa i comportamenti dei navigatori sul sito stesso, ossia: Google Analytics. (per ulteriori informazioni si rimanda alla lettura delle relative policy fornite da Google, consultabili anche al seguente indirizzo support.google)

## Che cosa sono i cookie?

I cookie sono stringhe di testo di piccola dimensione che un sito web può inviare, durante la navigazione, al dispositivo dell'utente (sia esso un pc, un notebook, uno smartphone, un tablet; di norma sono conservati direttamente sul browser utilizzato per la navigazione). Lo stesso sito web che li ha trasmessi, poi, può leggere e registrare i cookie che si trovano sul dispositivo per ottenere informazioni di vario tipo.

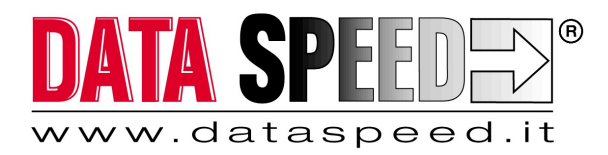

SEDE LEGALE E OPERATIVA: Via G. Matteotti, 21/A – 40057 Cadriano di Granarolo dell'Emilia (BO) Tel. 051/76.33.14 – Fax. 051/76.33.13 DEPOSITO OPERATIVO - BO: Via Giulio Pastore 37/39 – 40056 Crespellano Valsamoggia (BO) DEPOSITO OPERATIVO - TO: Strada del Portone 129 – 10095 Grugliasco (TO)

## Quanti tipi di cookie esistono?

Esistono vari tipi di cookie, con caratteristiche diverse. I cookie possono essere classificati, innanzitutto, come:

- cookie di sessione, i quali vengono cancellati immediatamente alla chiusura del browser di navigazione (ad esempio, Internet Explorer, Safari, Google Chrome, ecc.)
- cookie persistenti, i quali a differenza di quelli di sessione rimangono all'interno del dispositivo continuando ad operare anche successivamente alla chiusura del browser e fino al decorso di un determinato periodo di tempo
- cookie di prima parte ossia cookie generati e gestiti direttamente dal soggetto gestore del sito web sul quale l'utente sta navigando
- cookie di terza parte, i quali sono generati e gestiti da soggetti diversi dal gestore del sito web sul quale l'utente sta navigando (in forza, di regola, di un contratto tra il titolare del sito web e la terza parte).

#### Le macro-categorie funzionali sono:

- cookie tecnici i cookie tecnici sono generalmente necessari per il corretto funzionamento del sito web e per permettere la navigazione; senza di essi il navigatore potrebbe non essere in grado di visualizzare correttamente le pagine oppure di utilizzare alcuni servizi. Per esempio, un cookie tecnico è indispensabile per mantenere l'utente collegato durante tutta la visita ad un sito web, oppure per memorizzare le impostazioni della lingua, della visualizzazione, e così via. I cookie tecnici possono essere ulteriormente distinti in cookie di navigazione, che garantiscono la normale navigazione e fruizione del sito web (permettendo, ad esempio, di realizzare un acquisto o autenticarsi per accedere ad aree riservate);
- cookie analitici, assimilati ai cookie tecnici solo laddove utilizzati direttamente dal gestore del sito per raccogliere informazioni, in forma aggregata, sul numero degli utenti e su come questi visitano il sito stesso; cookie di funzionalità, che permettono all'utente la navigazione in funzione di una serie di criteri selezionati (ad esempio, la lingua, i prodotti selezionati per l'acquisto) al fine di migliorare il servizio reso allo stesso.
- cookie di profilazione i cookie di profilazione sono volti a creare profili relativi all'utente e vengono utilizzati per generare contenuti in linea con le preferenze manifestate dallo stesso nell'ambito della navigazione in rete. Nel sito di Dataspeed non sono utilizzati cookie di profilazione.

Ogni utente può configurare il proprio browser in modo da non accettare automaticamente cookie. Di seguito una breve serie di istruzioni per la disabilitazione dei cookie sui browser più diffusi:

#### Istruzioni per disabilitare i COOKIE su Internet Explorer

Per personalizzare i parametri relativi ai cookies per un sito web In Internet Explorer cliccare sul pulsante Strumenti, poi su Opzioni Internet. Selezionare la linguetta "Privacy", poi su Siti. Nella zona Indirizzo del sito web è possibile inserire l'indirizzo (URL) del sito web di cui si vuole personalizzare i parametri della privacy. Per esempio http://www.dataspeed.it

Per autorizzare la registrazione dei cookies del sito web in questione sul dispositivo, cliccare su Autorizzare. Per impedire la registrazione dei cookies del sito web in questione sul dispositivo, è invece, necessario cliccare su

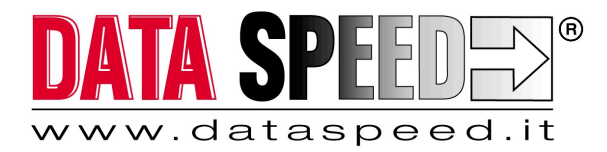

SEDE LEGALE E OPERATIVA: Via G. Matteotti, 21/A – 40057 Cadriano di Granarolo dell'Emilia (BO) Tel. 051/76.33.14 – Fax. 051/76.33.13 DEPOSITO OPERATIVO - BO: Via Giulio Pastore 37/39 – 40056 Crespellano Valsamoggia (BO) DEPOSITO OPERATIVO - TO: Strada del Portone 129 – 10095 Grugliasco (TO)

Bloccare. Ripetere le fasi 3 e 4 per ogni sito web da bloccare o autorizzare. Una volta finito cliccare su OK per due volte.

#### Istruzioni per disabilitare i COOKIE su Safari

Dal menù Preferenze cliccare sulla linguetta Privacy e Configurare i cookies.

## Istruzioni per disabilitare i COOKIE su Chrome

Cliccare "Preferenze". Selezionare "Impostazioni". Cliccare su "Mostra impostazioni avanzate". Nella sezione "Privacy" cliccare sul pulsante "Impostazioni contenuti" Nella sezione "Cookie" è possibile: Controllare quali cookie sono installati sul Browser e cancellarli Bloccare i cookies per default Autorizzare i cookies per default Definire le eccezioni per i cookies di alcuni siti web o domini.

## Istruzioni per disabilitare i COOKIE su Firefox

Cliccare sul pulsante Preferenze.

Cliccare sulla linguetta Privacy.

Nelle Impostazioni cronologia selezionare "utilizza impostazioni personalizzate". Selezionare, poi, la casella "accettare i cookie dai siti" e cliccare sulle eccezioni per scegliere i siti web che sono da autorizzare o no per quel che riguarda l'installazione di cookies sul terminale. Dallo stesso pannello è possibile anche visualizzare quali cookie sono installati sul Browser e cancellarli.

#### Istruzioni per disabilitare i COOKIE su Opera

Cliccare su Preferenze, poi su Avanzate e selezionare Cookies. Le preferenze dei cookies permettono di controllare il modo in cui Opera gestisce i cookie. La regolazione per default prevede l'accettazione di tutti i cookies.

Accettare i cookies: Tutti i cookies vengono accettati (per default). Accettare solo quelli dei siti visitati: I cookies di terze parti, di un dominio esterno a quello visitato, verranno rifiutati Non accettare mai i cookies: tutti i cookies sono bloccati

#### Attenzione:

È possibile che alcune impostazioni siano differenti a seconda che si utilizzi il browser su Mac o su PC; inoltre i browser cambiano spesso interfaccia e comandi di gestione per le impostazioni generali. Rimandiamo quindi alle istruzioni dei produttori di questi software nel caso in cui le nostre istruzioni non fossero aggiornate per la distribuzione di una nuova versione dei browser sopra descritti.